# Composer en MAO avec Logic Pro

24 séances de 3h00 les lundis 8, 15, 22 et 29 octobre, 4, 18 et 25 novembre, 2, 9 et 16 décembre 2024, 6, 13, 20 et 27 janvier, 3 et 24 février, 3, 10, 17, 24 et 31 mars, 28 avril, 5 et 12 mai 2025

#### 72 heures

14h > 17h30 les lundis

2 880 € HT / stagiaire - Tarif applicable pour une prise en charge par un organisme financeur. Dans le cas d'un financement personnel, nous contacter.

#### **Date limite de candidature : 14 juin 2024**

À Trempo - 6 bd Léon Bureau 44200 NANTES

Contact : Tél : 02 40 46 66 33 - sandrine@trempo.com - www.trempo.com

# Description

Bien souvent mené en autodidacte, l'apprentissage et la maîtrise d'un logiciel de MAO est aujourd'hui devenu une étape incontournable dans la réalisation de son projet musical. Cette formation vous propose un focus sur le logiciel Logic Pro qui vous permettra de réaliser l'ensemble de vos compositions en MAO.

Cette formation est complémentaire de celle proposée en techniques d'harmonie, d'arrangement et improvisation qui a lieu le même jour de la semaine.

# Public / Prérequis

**Profil** : musicien·ne/chanteur·euse professionnel·le ou en voie de professionnalisation.

**Pré-requis** : disposer d'un ordinateur Mac pour être en capacité de mettre en pratique chez soi entre les sessions.

Formation accessible aux personnes en situation de handicap. Nous vous invitons à nous contacter afin d'étudier les modalités de participation adaptées.

# Compétences visées

À l'issue de la formation le·la stagiaire sera capable de :

- Expérimenter les techniques de composition sur un équipement d'informatique musicale.
- S'approprier les techniques et méthodes de composition avec Logic Pro
- Connaître toutes les étapes de réalisation d'une composition

Un entretien téléphonique préalable vous sera proposé afin de vérifier la bonne adéquation entre votre projet de formation et les compétences visées.

# **Objectifs**

- Découvrir et expérimenter les techniques de composition sur un équipement d'informatique musicale.
- Connaître les principales fonctions du logiciel et de l'environnement Mac OS : configuration du système, les interfaces MIDI et audio, réglage de l'environnement de travail, préparation à l'enregistrement.
- Savoir enregistrer : paramétrage audio, midi et du métronome, le monitoring.

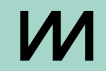

- Savoir éditer en audio : les techniques de prises, le flex time et le flex pitch, les fichiers audios, les stacks tracks.
- Savoir éditer en MIDI : la fenêtre transformer et event list, le piano roll, le score editor, la quantification, les alternatives de pistes, le smart control et les controllers MIDI.
- Savoir traiter le signal, les instruments virtuels : les effets MIDI, délais et réverbération, les amplis virtuels, le traitement de la voix, le volume et le panoramique, la dynamique et ses traitements, le spectre fréquentiel et ses traitements.
- Savoir mixer : la console de mixage, le routing, l'automation, l'import et l'export de fichiers, la compression des données numériques, le travail avec la vidéo.

## Programme

#### **Séquence 1 - 3h**

- Accueil des stagiaires.
- Présentation de la MAO.
- Tour d'horizon des possibilités offertes par le logiciel Logic Pro.
- Évaluation des acquis de la séance.

#### **Séquence 2 - 3h**

- Accueil des stagiaires.
- Initiation à la composition en MAO théorie et pratique.
- Évaluation des acquis de la séance.

#### **Séquence 3 - 3h**

- Accueil des stagiaires.
- Découverte et début de prise en main du mode Live Loops de Logic Pro X.
- Évaluation des acquis de la formation et bilan.

#### **Séquence 4 - 3h**

- Accueil des stagiaires.
- Maîtriser le Drummer dans Logic Pro.
- Maîtriser le Drummer dans Logic Pro dans une composition.
- Évaluation des acquis de la séance.

#### **Séquence 5 - 3h**

- Accueil des stagiaires.
- L'utilisation des effets audio / MIDI Théorie et pratique.
- L'utilisation des instruments virtuels Théorie et pratique.
- Évaluation des acquis de la séance.

#### **Séquence 6 - 3h**

- Accueil des stagiaires.
- Régler l'environnement Logic pour l'enregistrement audio.
- L'enregistrement et édition en Audio.
- Évaluation des acquis de la séance.

#### **Séquence 7 - 3h**

- Accueil des stagiaires.
- Régler l'environnement Logic pour l'enregistrement MIDI.
- L'enregistrement et l'édition en MIDI.
- Évaluation des acquis de la séance.

#### **Séquence 8 - 3h**

- Accueil des stagiaires.
- Maîtriser le Quick Sampler Théorie et pratiques.
- Évaluation des acquis de la séance.

### **Séquence 9 - 3h**

- Accueil des stagiaires.
- Maîtriser le Step sequencer Théorie et pratiques.
- Évaluation des acquis de la séance.

## **Séquence 10 - 3h**

- Accueil des stagiaires.
- Maîtriser le Smart control.
- Maîtriser Smart Tempo et Varispeed.
- Évaluation des acquis de la séance.

#### **Séquence 11 - 3h**

- Accueil des stagiaires.
- Maîtriser l'outil Flex Time.
- Mise en pratique des acquis sur une composition personnelle et retours.
- Évaluation des acquis de la séance.

#### **Séquence 12 - 3h**

- Accueil des stagiaires.
- Mise en pratique des acquis sur une composition personnelle et retours.
- Maîtriser l'outil Flex Pitch.
- Évaluation des acquis de la séance.

#### **Séquence 13 - 3h**

- Accueil des stagiaires.
- Mise en pratique des acquis sur une composition personnelle et retours.
- Notion du mixage / Organisation / Dimensions du mixage / Maîtriser la table de mixage.
- Évaluation des acquis de la séance.

#### **Séquence 14 - 3h**

- Accueil des stagiaires.
- Mise en pratique des acquis sur une composition personnelle et retours.
- Comprendre l'approche du mixage par instrument ou groupe d'instruments : Volumes, pan, Eq, Delay, Compression.
- Évaluation des acquis de la séance.

#### **Séquence 15 - 3h**

- Accueil des stagiaires.
- Mise en pratique des acquis sur une composition personnelle et retours.
- Maîtriser la Dimension verticale du mixage : Noise gate, EQ, compresseur.
- Évaluation des acquis de la séance.

#### **Séquence 16 - 3h**

- Accueil des stagiaires.
- Mise en pratique des acquis sur une composition personnelle et retours.
- Maîtriser la dimension horizontale et de profondeur dans le mixage : Panoramique, Réverbération, et Delay.
- Évaluation des acquis de la séance.

#### **Séquence 17 - 3h**

- Accueil des stagiaires.
- Mise en pratique des acquis sur une composition personnelle et retours.
- Maîtriser les automations des pistes et du projet.
- Évaluation des acquis de la séance.

#### **Séquence 18 - 3h**

● Accueil des stagiaires.

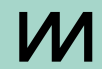

- Mise en pratique des acquis sur une composition personnelle et retours.
- Mixer entièrement un projet musical.
- Évaluation des acquis de la séance.

#### **Séquence 19 - 3h**

- Accueil des stagiaires.
- Mise en pratique des acquis sur une composition personnelle et retours.
- « Masteriser » et exporter un projet musical.
- Évaluation des acquis de la séance.

#### **Séquence 20 - 3h**

- Accueil des stagiaires.
- Mise en pratique des acquis sur une composition personnelle et retours.
- Maîtriser l'éditeur de partition de Logic Pro X.
- Évaluation des acquis de la séance.

#### **Séquences 21-22-23-24 - 12h**

- Accueil des stagiaires.
- Mise en pratique des acquis sur une composition personnelle et retours.
- Retours sur les acquis.
- Présentation de sa composition finale et ajustements.
- Évaluation des acquis de la séance.

# Méthodes pédagogiques

Alternance d'apports théoriques, méthodologiques, d'exercices pratiques et de mises en situation.

# Modalités d'évaluation des acquis

L'évaluation est continue tout au long du module de formation, notamment lors des exercices pratiques mais aussi en fonction des modalités pédagogiques choisies entre le formateur et la responsable de la formation professionnelle. Un bilan collectif et une évaluation globale de la formation sont effectués avec les stagiaires à la fin de la formation.

# Formateur

**Anthony Boulch'** : musicien, compositeur

# Modalités d'inscription

Echange téléphonique pour vérifier la bonne adéquation de vos attentes avec le contenu de la formation. Envoi d'éléments relatifs à votre parcours et à votre motivation.

# Accessibilité

L'ensemble de nos locaux est accessible aux personnes à mobilité réduite. Pour les autres types de handicap (sensoriel, psychique, déficience intellectuelle ou cognitive) un entretien préalable sera réalisé avec la référente handicap de Trempo afin de vérifier l'adéquation entre le handicap et le projet de formation. Contact de la référente handicap : typhaine@trempo.com